## From Processes to Threads Don Porter

**Portions courtesy Emmett Witchel** 

#### **Processes, Threads and Processors**

- ◆ Hardware can execute N instruction streams at once
  - ➤ Uniprocessor, N==1
  - ➤ Dual-core, N==2
- > Sun's Niagara T2 (2007) N == 64, but 8 groups of 8
- An OS can run 1 process on each processor at the same time
  - > Concurrent execution increases performance
- An OS can run 1 thread on each processor at the same time

#### **Processes and Threads**

- Process abstraction combines two concepts
  - Concurrency
  - Each process is a sequential execution stream of instructions
  - Protection
    - \* Each process defines an address space
    - Address space identifies all addresses that can be touched by the program
- Threads
  - > Key idea: separate the concepts of concurrency from protection
  - > A thread is a sequential execution stream of instructions
  - A process defines the address space that may be shared by multiple threads
  - Threads can execute on different cores on a multicore CPU (parallelism for performance) and can communicate with other threads by updating memory

#### 

## 

#### The Case for Threads

Consider a Web server get network message (URL) from client get URL data from disk compose response send response

How well does this web server perform?

## Programmer's View void fn1(int arg0, int arg1, ...) {...} main() { tid = CreateThread(fn1, arg0, arg1, ...); At the point CreateThread is called, execution continues in parent thread in main function, and execution starts at fn1 in the child thread, both in parallel (concurrently)

#### Introducing Threads

- A thread represents an abstract entity that executes a sequence of instructions
  - ➤ It has its own set of CPU registers
  - > It has its own stack
  - > There is no thread-specific heap or data segment (unlike process)
- Threads are lightweight
   Creating a thread more efficient than creating a process.
- > Communication between threads easier than btw. processes.
- > Context switching between threads requires fewer CPU cycles and memory references than switching processes.
- Threads only track a subset of process state (share list of open files, pid, ...)
- Examples:
  - > OS-supported: Windows' threads, Sun's LWP, POSIX threads
  - ➤ Language-supported: Modula-3, Java
    - These are possibly going the way of the Dodo

## Context switch time for which entity is greater? 1. Process 2. Thread

#### How Can it Help?

- How can this code take advantage of 2 threads? for(k = 0; k < n; k++) a[k] = b[k] \* c[k] + d[k] \* e[k];
- · Rewrite this code fragment as: do\_mult(I, m) { for(k = I; k < m; k++) a[k] = b[k] \* c[k] + d[k] \* e[k];
  - main() { CreateThread(do\_mult, 0, n/2); CreateThread(do\_mult, n/2, n);
- · What did we gain?

#### How Can it Help?

- · Consider a Web server
- Create a number of threads, and for each thread do
  - + get network message from client
  - \* get URL data from disk
  - send data over network
- · What did we gain?

#### Overlapping Requests (Concurrency) Request 2 Request 1 Thread 1 Thread 2 (URL) from client s get URL data from disk (URL) from client \* get URL data from disk (disk access latency) (disk access latency) send data over network \* send data over network • Total time is less than request 1 + request 2

#### Why threads? (summary)

- Computation that can be divided into concurrent chunks
  - > Same Instruction (or operation), Multiple Data (SIMD easy)
  - > Harder to identify parallelism in more complex cases
- Overlapping blocking I/O with computation
  - > If my web server blocks on I/O for one client, why not work on another client's request in a separate thread?
  - > Other abstractions we won't cover (e.g., events)

#### Threads have their own...?

- 1. CPU
- 2. Address space
- 3. PCB
- 4. Stack 😊
- Registers 🙂

#### Threads vs. Processes

#### Threads

- A thread has no data segment
  or heap.
- A thread cannot live on its own, it must live within a process
- There can be more than one thread in a process, the first thread calls main & has the process's stack
- If a thread dies, its stack is reclaimed
- Inter-thread communication via memory.
- Each thread can run on a different physical processor
- Inexpensive creation and context switch

#### Processes

- A process has code/data/heap & other segments
- There must be at least one thread in a process
- Threads within a process share code/data/heap, share I/O, but each has its own stack & registers
- If a process dies, its resources are reclaimed & all threads die
- Inter-process communication via OS and data copying.
- Each process can run on a different physical processor
- Expensive creation and context switch

#### **Implementing Threads** Process's TCB for address space · Processes define an address Thread1 space: threads share the mapped segments address space PC / DLL's · Process Control Block (PCB) State Heap Registers contains process-specific information Owner, PID, heap pointer. priority, active thread, and TCB for Stack - thread2 pointers to thread information Thread2 · Thread Control Block (TCB) Stack - thread1 contains thread-specific information State Initialized data > Stack pointer, PC, thread state Registers (running, ...), register values, a Code pointer to PCB, ...

# Threads' Life Cycle Threads (just like processes) go through a sequence of start, ready, running, waiting, and done states Start Done Ready Running

### Threads have the same scheduling states as processes

- 1. True
- 2. False
- In fact, OSes generally schedule *threads* to CPUs, not processes

18

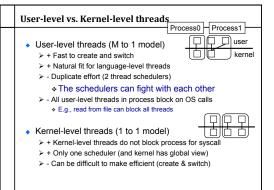

#### Languages vs. Systems

- Kernel-level threads have won for systems
  - > Linux, Solaris 10, Windows
  - > pthreads tend to be kernel-level threads
- User-level threads still used in some Java runtimes
  - > User tells JVM how many underlying system threads
    - ❖ Default: 1 system thread
  - Java runtime intercepts blocking calls, makes them nonblocking
  - blocking

    > JNI code that makes blocking syscalls can block JVM
  - > JVMs are phasing this out because kernel threads are
  - efficient enough and intercepting system calls is complicated
- · Kernel-level thread vs. process
  - > Each process requires its own page table & hardware state (significant on the x86)

#### Editorial on User vs. Kernel threads

- There is a 25+ year history of debating user vs. kernel threads
  - > These discussions are couched in grand principles
- The real issue is simple: Performance!!
- > If the kernel implementation of thread context switching is slow, everyone starts writing user-level thread packages
  - \* Java did this for a while
- > If the kernel implementation gets faster, everyone just uses kernel threads, since they are easier
  - Java does this now, Linux 2.6 overhauled its thread implementation

#### Latency and Throughput

- Latency: time to complete an operation
- Throughput: work completed per unit time
- Multiplying vector example: reduced latency
- Web server example: increased throughput
- Consider plumbing
  - $\, \boldsymbol{\succ} \,$  Low latency: turn on faucet and water comes out
  - > High bandwidth: lots of water (e.g., to fill a pool)
- What is "High speed Internet?"
  - ➤ Low latency: needed to interactive gaming
  - > High bandwidth: needed for downloading large files
  - Marketing departments like to conflate latency and bandwidth...

#### Relationship between Latency and Throughput

- Latency and bandwidth only loosely coupled
  - Henry Ford: assembly lines increase bandwidth without reducing latency
- My factory takes 1 day to make a Model-T ford.
  - > But I can start building a new car every 10 minutes
  - > At 24 hrs/day, I can make 24 \* 6 = 144 cars per day
  - $\succ$  A special order for 1 green car, still takes 1 day
  - > Throughput is increased, but latency is not.
- Latency reduction is difficult
- Often, one can buy bandwidth
  - ightharpoonup E.g., more memory chips, more disks, more computers
  - > Big server farms (e.g., google) are high bandwidth

#### Latency, Throughput, and Threads

- Can threads improve throughput?
  - > Yes, as long as there are parallel tasks and CPUs available
- · Can threads improve latency?
  - Yes, especially when one task might block on another task's IO
- Can threads harm throughput?
  - > Yes, each thread gets a time slice.
  - If # threads >> # CPUs, the %of CPU time each thread gets approaches 0
- Can threads harm latency?
  - > Yes, especially when requests are short and there is little I/O

24

#### **Best Practices?**

- For CPU-intensive work, applications generally create one thread per CPU
- For work with I/O, the number of threads is tuned to keep the CPU busy but not overloaded
  - ➤ E.g., 3 \* # CPUs
  - > Tuning effort often application-specific
- Applications like web servers often keep thread pools, or a set of n ready threads
  - New requests are assigned to an existing thread to avoid overloading the system
  - > Plus, reduce setup/tear down costs!

## Creating a thread or process for each unit of work (e.g., user request) is dangerous High overhead to create & delete thread/process Can exhaust CPU & memory resource Thread/process pool controls resource use Allows service to be well conditioned. - Well conditioned Not well conditioned Load

### When a user level thread does I/O it blocks the entire process.

- ı. True 🙂
- 2. False

#### **Lecture Summary**

- Understand the distinction between a process and thread
- Understand the motivation for threads
- Kernel vs. User threads
- · Concepts of Throughput vs. Latency
- Thread pools